Université A/Mira de Bejaia Département  $M/MI$ 

## série d'Anad Avanvée (Octobre 20223)

Exercice 1 Soient  $x_1 = \begin{pmatrix} 1 \\ 0 \\ 0 \end{pmatrix}$ ,  $x_2 = \begin{pmatrix} 0 \\ 1 \\ 0 \end{pmatrix}$ ,  $x_3 = \begin{pmatrix} 0 \\ 0 \\ 1 \end{pmatrix}$  les vecteurs de la base canonique de  $\mathbb{R}^3$ Determiner La matrice symétrique M telle que :  ${}^{t}x_{i}Mx_{i} = 1 \quad \forall i = 1, 2, 3$ <br> ${}^{t}(x_{i}-x_{j}) M (x_{i}-x_{j}) \quad \forall i \neq j$ 

# **Exercice 2**

Soient  $p_1, \dots, p_n$  n nombres réels strictement positifs tels que  $\sum_{1 \le i \le n} p_i = 1$ . On considère la matrice diagonale

$$
D_p = \begin{array}{ccccc} 1 & \cdots & 0 \\ \vdots & \ddots & \vdots \\ 0 & \cdots & 1 \end{array}
$$

 $1/$  Montrer que  $D_p$  est symétrique définie positive

2/ Pour 
$$
n = 3
$$
 et  $p_1 = p_2 = p_3 = \frac{1}{3}$ . Soient  $u_1 = \begin{pmatrix} 1 \\ 4 \\ t \end{pmatrix}$  et  $u_2 = \begin{pmatrix} 2 \\ 0 \\ 1 \end{pmatrix}$  deux vecteurs de  $\mathbb{R}^3$ 

Determiner t pour que  $u_1$  et  $u_2$  soient  $D_p$ -orthogonale

3/ Soient 
$$
u_3 = \begin{pmatrix} \frac{1}{2} \\ \frac{1}{3} \\ t' \end{pmatrix}
$$
 un vecteur de R<sup>3</sup>. Determiner  $t'$  pour que  $u_3$  soit  $D$ -normé  
Exercise 3

$$
\frac{\text{Exercise 3}}{x_1}
$$

Soient 
$$
X = \begin{pmatrix} x_1 \\ \vdots \\ x_n \end{pmatrix} \in \mathbb{R}^n
$$
,  $Y = \begin{pmatrix} y_1 \\ \vdots \\ y_n \end{pmatrix} \in \mathbb{R}^n$ ,  $1 = \begin{pmatrix} 1 \\ \vdots \\ 1 \end{pmatrix} \in \mathbb{R}^n$  et  $D_p = \begin{pmatrix} p_1 & \cdots & 0 \\ \vdots & \ddots & \vdots \\ 0 & \cdots & p_n \end{pmatrix}$   
 $D_r$  est la matrice des poids  $(\sum p_i = 1)$ 

 $\nu_p$  est la matrice des poids ( $\sum p_i = 1$ )<br>1/ Calculer les produits scalaires suivants -  $\displaystyle \frac{\langle X, \uparrow \rangle_{D_p}}{\langle X - \overline{X}\uparrow, X - \overline{X}\uparrow \rangle_{D_p}}$ -  $\langle X-\overline{X}\uparrow,Y-\overline{Y}\uparrow\rangle_{D_p}$  $2/$  Soient la matrice de dimension  $(n, p)$  suivante  $M = \begin{pmatrix} x_1^1 & \cdots & x_1^p \\ \vdots & \cdots & \vdots \\ x_n^1 & \cdots & x_n^p \end{pmatrix}$ Claculer  $\langle M, M \rangle_{D_p}$ . (Rappel  $\langle X, Y \rangle_{D_p} = X^t D_p Y$ .)

## **Exercice 4**

Six individus sont mesurés par trois variables, les résultats obtenus sont donnés ci-aprés

$$
X = \begin{pmatrix} \frac{1}{\sqrt{6}} & 0 & -\frac{1}{\sqrt{6}} \\ 0 & \frac{1}{\sqrt{6}} & -\frac{1}{\sqrt{6}} \\ -\frac{1}{\sqrt{6}} & \frac{1}{\sqrt{6}} & 0 \\ 0 & -\frac{1}{\sqrt{6}} & \frac{1}{\sqrt{6}} \\ -\frac{1}{\sqrt{6}} & 0 & \frac{1}{\sqrt{6}} \\ \frac{1}{\sqrt{6}} & -\frac{1}{\sqrt{6}} & 0 \end{pmatrix}
$$

 $\mathbb{R}^3$  et  $\mathbb{R}^6$  sont munis des métriques identité  $I_3$  et  $I_6$  respectivement.

- 1. Calculer les normes des individus et des variables.
- 2. Effectuer une AFG du tableau  $X$ .
- 3. Donner la dimension du tableau réduit
- 4. Calculer le tableau réduit

#### **Exercice 5**

Soit le tableau X croisant six individus et trois variables. Chaque individu est muni d'un poids  $p_i = \frac{1}{6}$ 

$$
X = \begin{pmatrix} 8 & 1 & 0 \\ 4 & 6 & 5 \\ 6 & 8 & 7 \\ 10 & 4 & 7 \\ 8 & 2 & 5 \\ 0 & 3 & 6 \end{pmatrix}
$$

- $1/$  Centrer le tableau X.
- $2/$  On effectue une ACP du tableau X, sur quel espace il est préférable de se placer
- $3/$  Donner la matrice à diagonaliser  $V$ .

 $4/\lambda_1 = 12$  et  $\lambda_2 = 8$  sont deux valeurs propre de V. Endéduire la troisième valeur propre.

5/ Vérifier que 
$$
u_1 = \frac{1}{\sqrt{6}} \begin{pmatrix} 2 \\ -1 \\ 1 \end{pmatrix}
$$
 et  $u_2 = \frac{1}{\sqrt{3}} \begin{pmatrix} 1 \\ 1 \\ 1 \end{pmatrix}$  sont deux vecteurs propre de  $V$ .

6/ Calculer les inerties et inerties cumulées et endéduire le nombre d'axes à retenir

7/ Soient 
$$
W^{(1)} = \sqrt{6} \begin{pmatrix} 2 \\ -1 \\ -1 \\ 1 \\ 1 \\ -2 \end{pmatrix}
$$
 et  $W^{(2)} = \sqrt{6} \begin{pmatrix} -\sqrt{2} \\ 0 \\ \sqrt{2} \\ \sqrt{2} \\ 0 \\ -\sqrt{2} \end{pmatrix}$ 

les coordonnées des individus sur les deux premiers axes factoriels

Calculer les contributions absolues et relatives des individus sur le plan.

8/ Interpreter les résultats.

#### Exercice 6.

Soient trois variables  $X^1, X^2, X^3$ , on veut construire une variable combinaisons linéaire des variables  $X^1,X^2,X^3$ notée $Y=a_1X^1+a_2X^2+a_3X^3$ de variance maximale. On suppose que  $a_1^2 + a_2^2 + a_3^2 = 1$ .

- 1. Donner la variance de Y notée  $Var(Y)$ .
- 2. Ecrire  $Var(Y)$  sous forme matricielle.
- 3. En déduire  $a_1, a_2$  et  $a_3$ .

# **Exercice 7**

Soit le tableau regroupant 10 individus repérés par trois variables quantitatives. Chaque individu est muni d'un poids $p_i = \frac{1}{10}$ 

 $X = \begin{pmatrix} -1 & 1 & 1 \\ 1 & 1 & 1 \\ 0 & 0 & 2 \\ -1 & 1 & 1 \\ 1 & 1 & 1 \\ 1 & 1 & 1 \\ 0 & 2 & 1 \\ 1 & 1 & 1 \\ -1 & 1 & 1 \\ -1 & 1 & 1 \\ 1 & 1 & 1 \\ 1 & 1 & 1 \\ \end{pmatrix}$ 

On se propose d'effectuer une ACP normée du tableau  $X$ 

1/ Sur quel espace il est préférable de se placer

2/ Donner la matrice à diagonaliser dans ce cas. Calculer ses valeurs propres et vecteurs propres normées associés

3/ Calculer l'inertie expliquée par le premier axe factoriel

4/ Calculer les coordonnées de la première composante principale

5/ Calculer la corrélation entre la première composante principale et la deuxième variable initiale. Conclure

Exercice 8

Etude des critères de performances des micros portables décris par six variables suivantes :

CPU : puissance de traitement de données par le processeur (GHz)

DD: capacité du disque dure (Géga)

RAM : capacité de la mémoire vivre (Géga)

 $CG:$ capacité de la carte graphique (Méga)

DVB : la durée de vie de la batterie (minutes)

ECR : la dimension de l'écran (pousse)

Tab.1 : Matrice de données

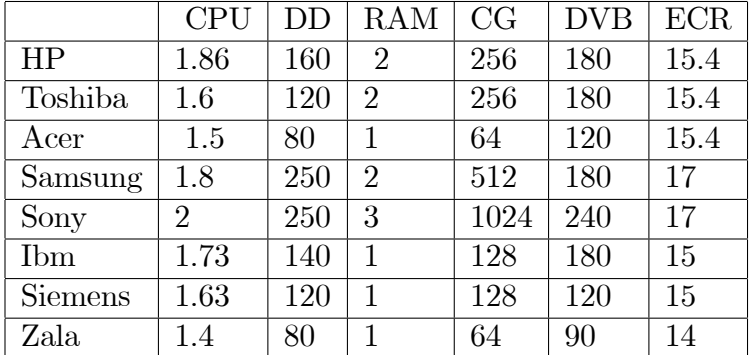

Tab. 2 : Matrice des corrélations

 $\sqrt{ }$  $\overline{\phantom{0}}$ 1 0.8775 0.79102 0.81598 0.95583 0.77402 1 0:79764 0:88341 0:85792 0:90232 1 0:87067 0:81969 0:78633 1 0:83684 0:83553 1 0:79321 1  $\begin{array}{c} \hline \end{array}$ 

Les valeurs propres : 5.201 0.310 0.255 0.126 0.074

Tab.3 : Projections des Micro-portables, contributions absolues et relatives

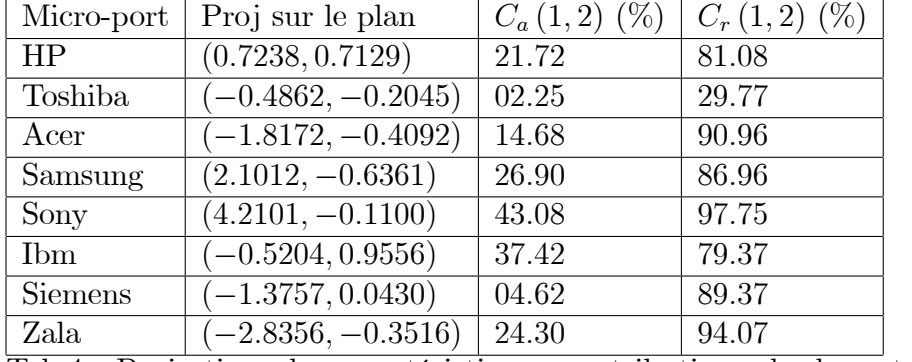

Tab.4 : Projections des caractéristiques, contributions absolues et relatives

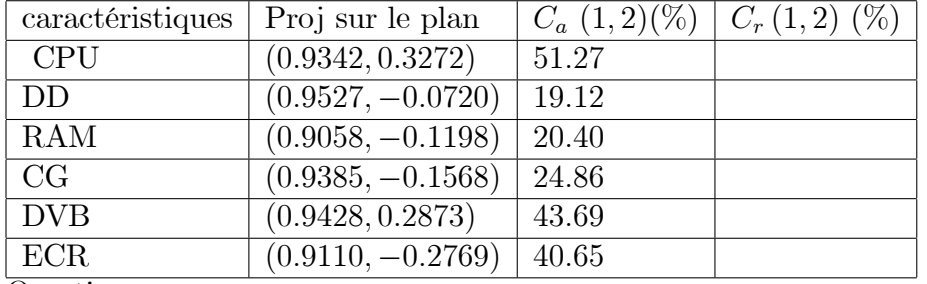

Questions

1/ Donner líespace des individus et líespace des variables

 $2/$  Quel est l'analyse effectué.

 $3/$  Sur quel espace il est préférable de se placer pour faire cette analyse.

4/ Interpréter le tableau 1.

5/ Donner la dernière valeur propre.

 $6/$  Quelle sera la dimension du nouveau tableau réduit?

 $7/$  Donner les deux premières composantes principales, leurs moyennes et variances (sans calcul).

8/ Quels sont les individus qui ont contribuÈ le plus dans la constructions du plan.

9/ Quelles sont les caractéristiques les plus importantes dans un mico-portable.

10/ Doner un sens à chacun des axes factoriels

11/ Compléter le tableau 4. Tracer le cercle des correlations et interpréter.

12/ Conclusion.

# Exercice 9.

Soit le tableau de contingrnce suivant :

 $\sqrt{ }$  $5 \quad 2 \quad 3)$ 

- 1 5 4
- $3\phantom{.0}$  $\begin{bmatrix} 1 & 5 & 4 \\ 3 & 7 & 0 \\ 2 & 1 & 0 \end{bmatrix}$
- 2 1 7

Donner les tableaux des profils lignes et profils colonnes